## Cheatography

## maximum-awesome Keyboard Shortcuts by LiBin [\(holysoros\)](http://www.cheatography.com/holysoros/) via [cheatography.com/20106/cs/13322/](http://www.cheatography.com/holysoros/cheat-sheets/maximum-awesome)

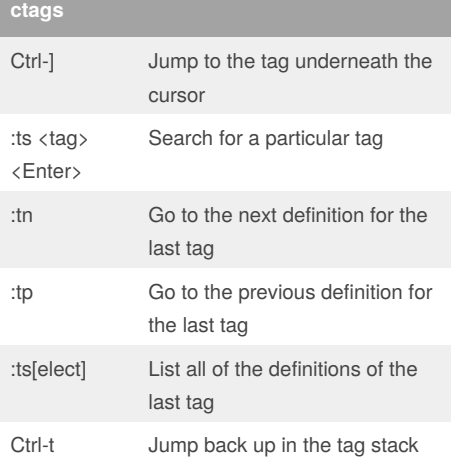

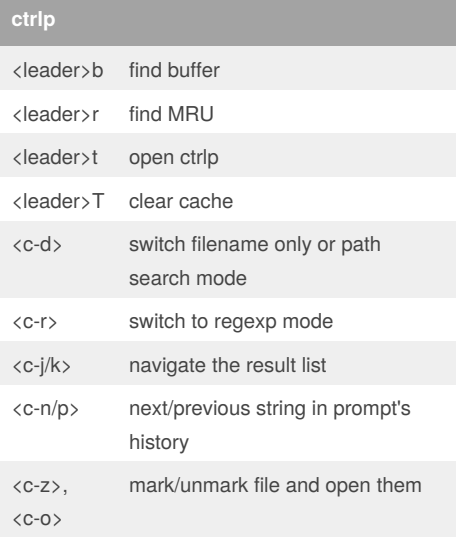

By **LiBin** (holysoros)

[cheatography.com/holysoros/](http://www.cheatography.com/holysoros/) [holysoros.github.com](http://holysoros.github.com)

## **others**

L

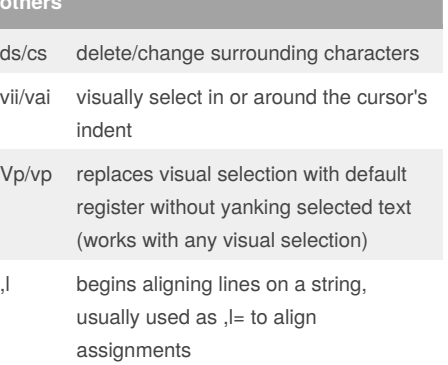

Published 31st October, 2017. Last updated 31st October, 2017. Page 1 of 1.

Sponsored by **ApolloPad.com** Everyone has a novel in them. Finish Yours! <https://apollopad.com>